### МИНИСТЕРСТВО НАУКИ И ВЫСШЕГО ОБРАЗОВАНИЯ РОССИЙСКОЙ ФЕДЕРАЦИИ

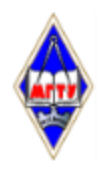

Федеральное государственное бюджетное образовательное учреждение высшего образования «Магнитогорский государственный технический университет им. Г.И. Носова»

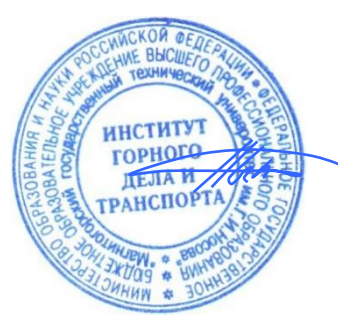

УТВЕРЖДАЮ Директор ИГДиТ И.А. Пыталев

13.02.2023 г.

# **РАБОЧАЯ ПРОГРАММА ДИСЦИПЛИНЫ (МОДУЛЯ)**

# *МОДЕЛИРОВАНИЕ ПРОЦЕССОВ И СХЕМ*

Направление подготовки (специальность) 21.05.04 Горное дело

Направленность (профиль/специализация) программы Обогащение полезных ископаемых

Уровень высшего образования - специалитет

Форма обучения заочная

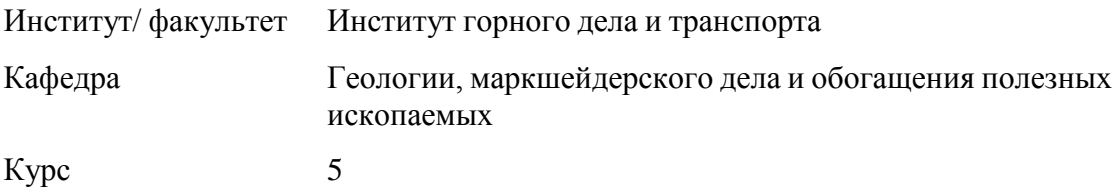

Магнитогорск 2023 год

Рабочая программа составлена на основе ФГОС ВО - специалитет по специальности 21.05.04 Горное дело (приказ Минобрнауки России от 12.08.2020 г. № 987)

Рабочая программа рассмотрена и одобрена на заседании кафедры Геологии, маркшейдерского дела и обогащения полезных ископаемых

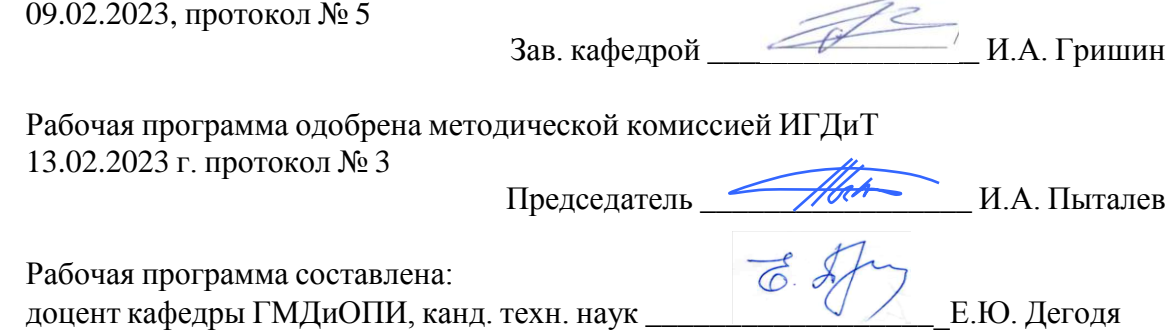

Рецензент: ведущий специалист ООО «Уралхимсервис», канд. техн. наук

В.Ш. Галямов

# **Лист актуализации рабочей программы**

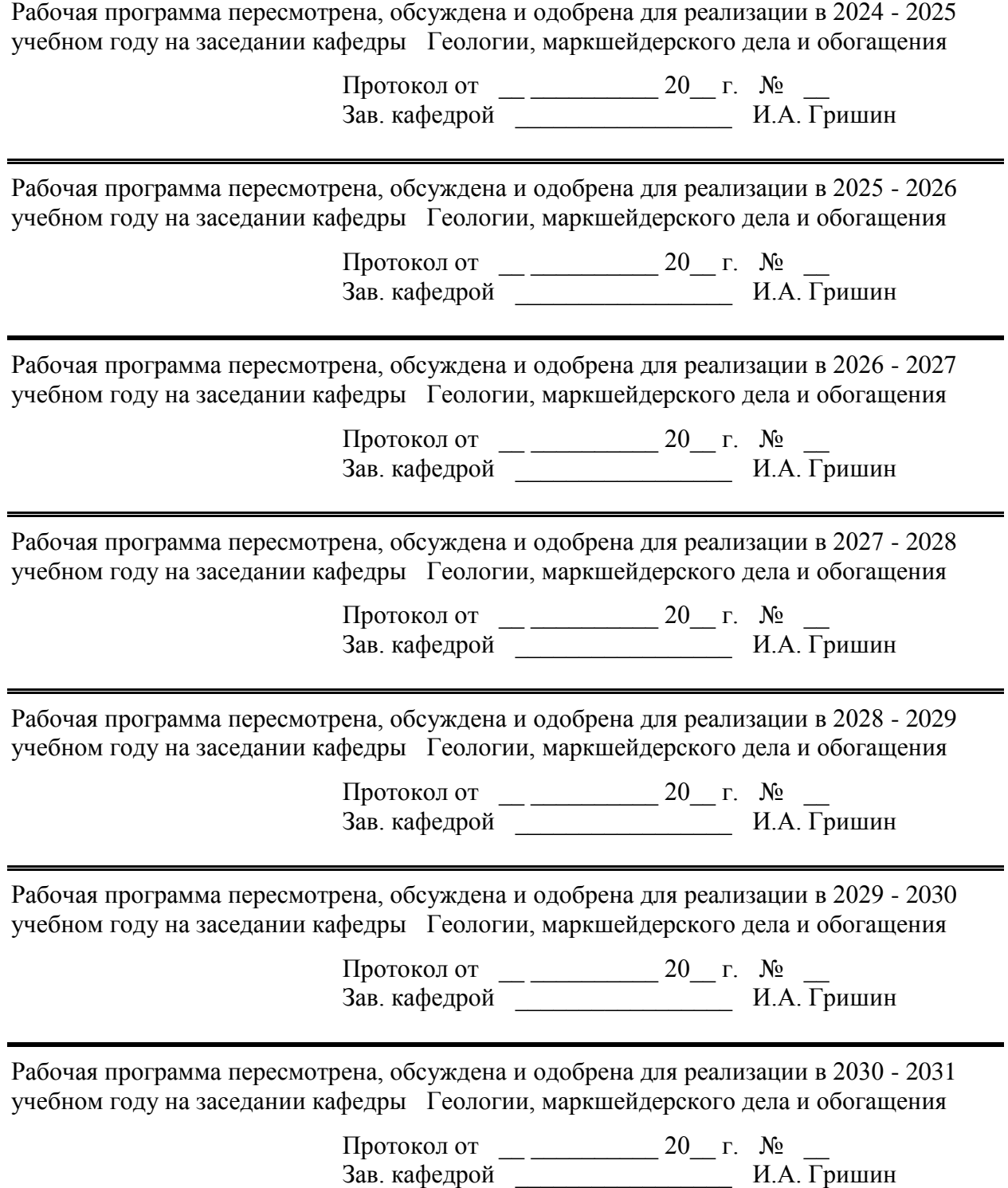

#### **1 Цели освоения дисциплины (модуля)**

Целями освоения дисциплины «Моделирование процессов и схем» является повышение знаний достигнутых на предыдущей ступени образования, и овладение обучающимися необходимым и достаточным уровнем профессиональных компетенций в соответствии с требованиями ФГОС ВО по направлению 23.04.02 «Наземные транспортно-технологические комплексы».

Формирование у магистра основ знаний по использованию информационных систем для технологического контроля и управления технологическим процессом:

-усвоение принципов построения локальных сетей обогатительных фабрик и комплексов по добыче и переработки руд;

-обретение навыков использования общепринятых пакетов прикладных программ для расчетов технологических схем процессов обогащения;

-формирование знаний о методах компьютерного моделирования и их использования при оптимизации обогатительных процессов и при обработке технологических данных.

#### **2 Место дисциплины (модуля) в структуре образовательной программы**

Дисциплина Моделирование процессов и схем входит в обязательную часть учебного плана образовательной программы.

Для изучения дисциплины необходимы знания (умения, владения), сформированные в результате изучения дисциплин/ практик:

Инженерная и компьютерная графика

Дробление, измельчение и грохочение

Основы управления проектами

Обогащение полезных ископаемых

Знания (умения, владения), полученные при изучении данной дисциплины будут необходимы для изучения дисциплин/практик:

Проектирование обогатительных фабрик

Подготовка к сдаче и сдача государственного экзамена

Производственная - преддипломная практика

Технология обогащения полезных ископаемых

#### **3 Компетенции обучающегося, формируемые в результате освоения дисциплины (модуля) и планируемые результаты обучения**

В результате освоения дисциплины (модуля) «Моделирование процессов и схем» обучающийся должен обладать следующими компетенциями:

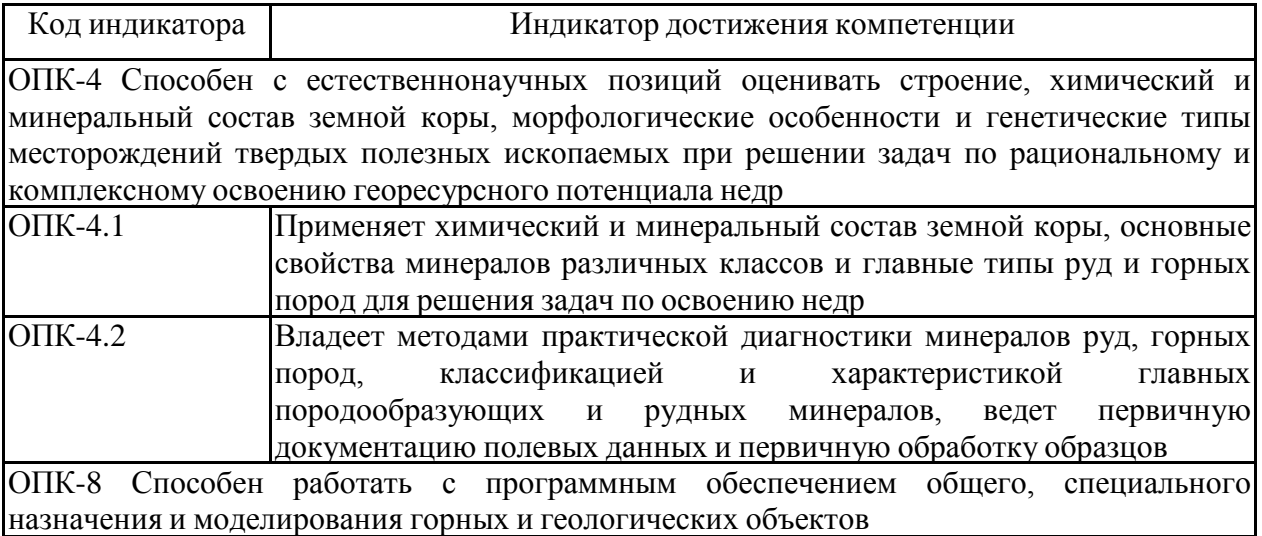

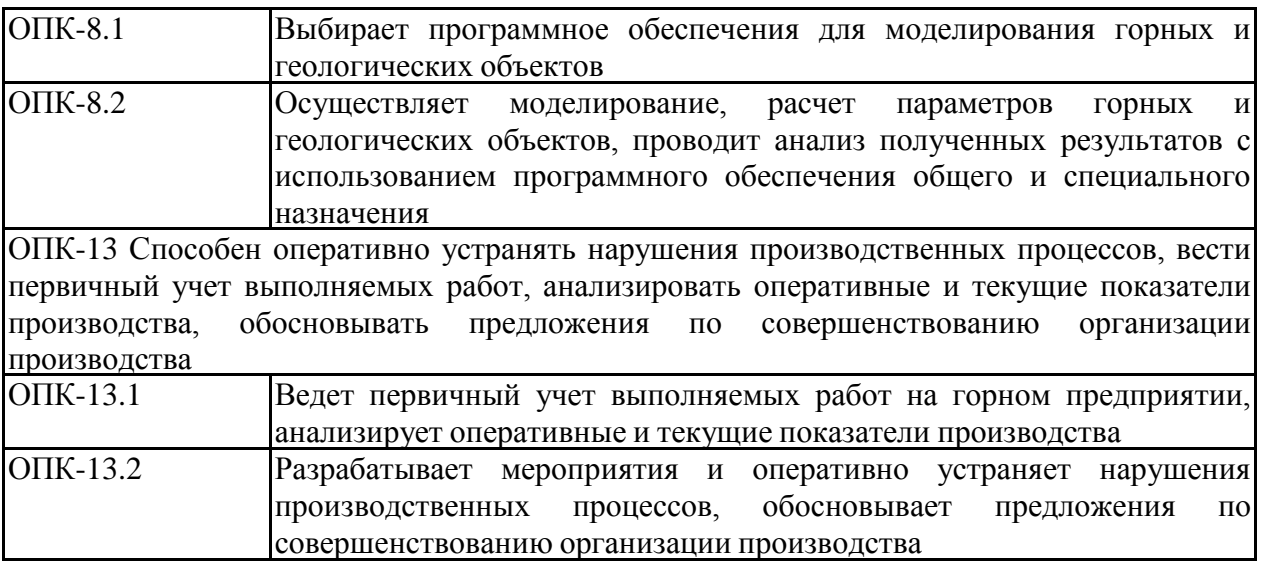

## **4. Структура, объём и содержание дисциплины (модуля)**

Общая трудоемкость дисциплины составляет 2 зачетных единиц 72 акад. часов, в том числе:

– контактная работа – 6,4 акад. часов:

- аудиторная 6 акад. часов;
- внеаудиторная 0,4 акад. часов;
- самостоятельная работа 61,7 акад. часов;

– в форме практической подготовки – 0 акад. час;

– подготовка к зачёту – 3,9 акад. час

Форма аттестации - зачет

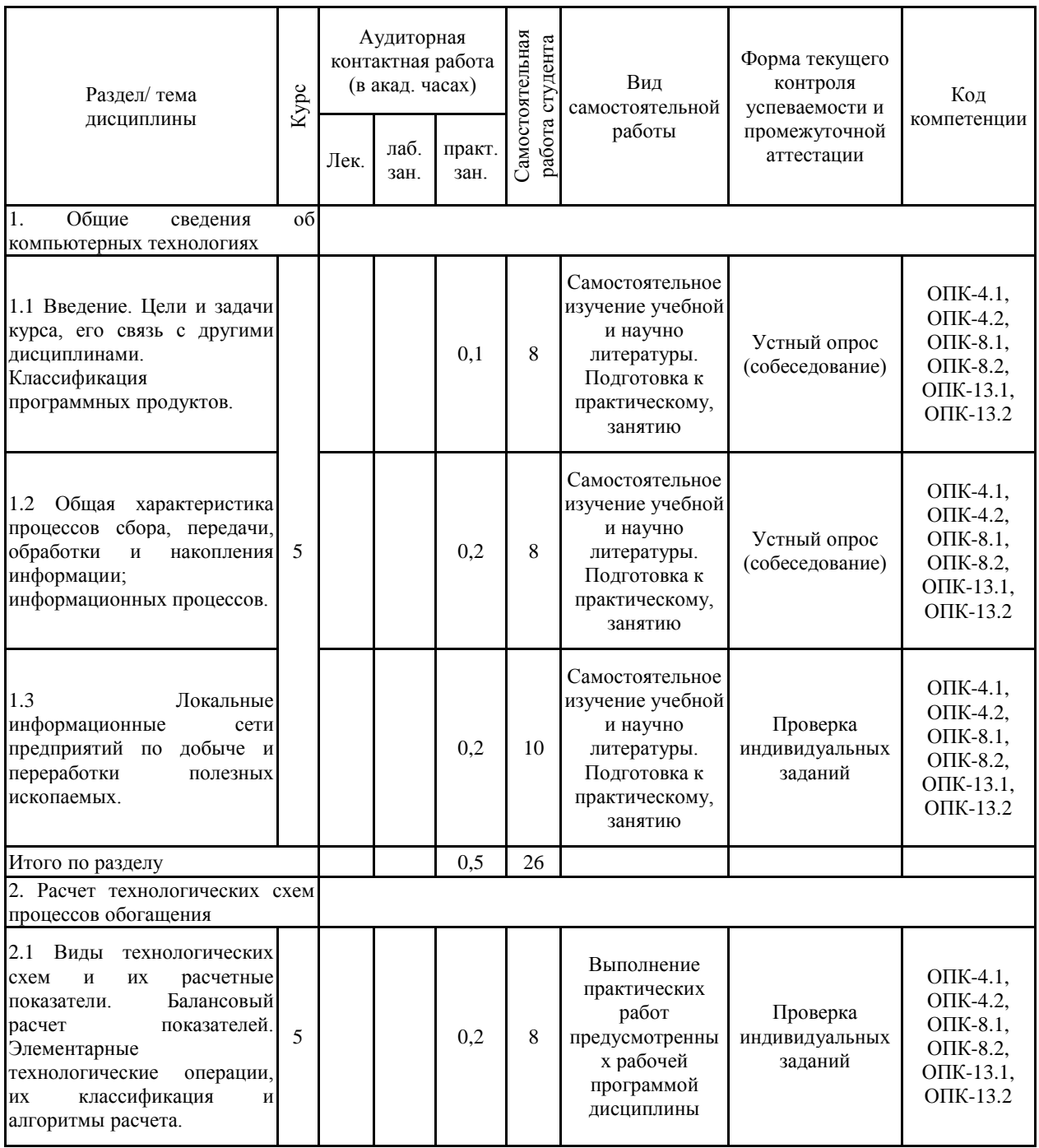

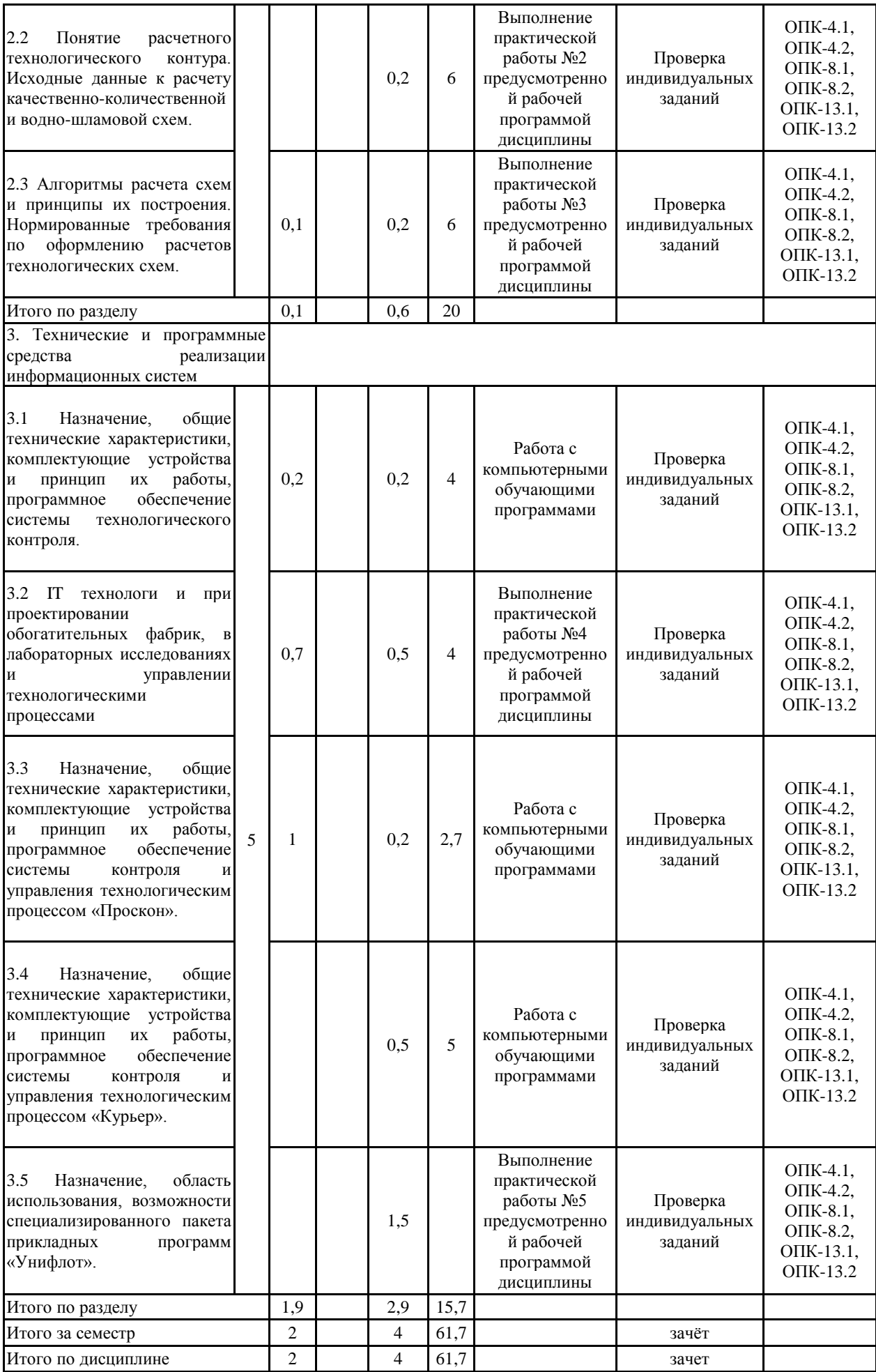

#### **5 Образовательные технологии**

Использование в учебном процессе учебных фильмов.

2. Посещение библиотеки, патентного отдела, лаборатории сертификации.

3. Часть занятий лекционного типа проводятся с использованием презентации, выполненных с помощью программного продукта Power Point.

4. Выполнение расчетов с использованием программного продукта Mi-crosoft EXEL.

5. Занятие в компьютерном классе с выходом в интернет на сайт ФИПС.

6. Постановка взаимосвязанных лабораторных работ от однофакторных экспериментов к эксперименту по плану полного или дробного факторного анализа (учебная НИРС).

7. Проведение практического занятия- конференции с представлением до-кладов по результатам выполненных в рамках курса НИРС.

**6 Учебно-методическое обеспечение самостоятельной работы обучающихся** Представлено в приложении 1.

**7 Оценочные средства для проведения промежуточной аттестации** Представлены в приложении 2.

#### **8 Учебно-методическое и информационное обеспечение дисциплины (модуля) а) Основная литература:**

1. Постнов, К.В. Компьютерная графика: учебное пособие. [Электронный ресурс] — Электрон. дан. — М. : МИСИ – МГСУ, 2012. — 290 с. — Режим доступа: [http://e.lanbook.com/book/.](http://e.lanbook.com/book/)

2. Пакулин В. Н. Проектирование в AutoCAD [Электронный ресурс]. - М.: НОУ "Интуит", 2016. - 425 с. – Режим доступа: [http://www.knigafund.ru/.](http://www.knigafund.ru/)

#### **б) Дополнительная литература:**

1. Попков Ю.Н.; Прокопов А.Ю., Прокопова М.В. Информационные технологии в горном дел [Электронный ресурс]. – Новочеркасск ЮРГТУ, 2007. – 202 с. . ISBN978-5-88998-739-0. Режим доступа к ресурсу: [http://www.geokniga.org/books/8800.](http://www.geokniga.org/books/8800.%202.%20Девятов%20Д.Х)

2. [Девятов](http://www.geokniga.org/books/8800.%202.%20Девятов%20Д.Х) Д.Х., Ячков И.М., Морозов А.М. Системный анализ: Учебное пособие.- Магнитогорск, МГТУ, 2001. – 67 с.

3. Цыбин Е.Ф., Морозов Ю.П., Козин В.З Моделирование обогатительных процессов и схем. - Екатеринбург, изд. Уральского университета, 1996.- 367 с.

4. Коннолли, Томас, Бегг, Каролин. Базы данных. Проектирование, реализация и со-провождение. Теория и практика. 3-е изд. Пер. с англ. -М .: Издательский дом «Вильямс», 2003. - 1440 с.

5. Ткачев Д.А. AutoCAD 2005. Самоучитель. - СПб.: Питер; Киев:Издательская группа BHV, 2005. - 462 с.

6. Грабер М. Введение в SQL. - М.: Лори, 1997. - 548 с.

7. Базы данных: модели, разработка, реализация / Т.С. Карпова. - СПб.:Питер, 2001. - 304 с.

8. Капутин Ю.Е. Горные компьютерные технологии и геостатистика [Электронный ресурс]. - Недра, Санкт-Петербург, 2002 г., 424 стр. Режим доступа к ресурсу: [http://www.geokniga.org/books/50.](http://www.geokniga.org/books/50.%209)

[9.](http://www.geokniga.org/books/50.%209) Шек, В.М. Объектно-ориентированное моделирование горнопромышленных систем [Электронный ресурс] — Электрон. дан. — М. : Горная книга, 2000. — 304 с. — Режим доступа: [http://e.lanbook.com/book/.](http://e.lanbook.com/book/)

10. Информационные технологии в горном деле: доклады Всероссийской научной конференции с международным участием  $12 - 14$  октября 2011 г. – Екатеринбург: ИГД  $YpO$  РАН, 2012. – 238 с. ISBN 978-5-905522-04-8. Режим доступа: УрО РАН, 2012. – 238 с. ISBN 978-5-905522-04-8. Режим доступа: [https://igduran.ru/files/eshop/elibrary/infomining2011.pdf.](https://igduran.ru/files/eshop/elibrary/infomining2011.pdf)

#### **в) Методические указания:**

1) Цыгалов А.М. Спецкурс (Информационные системы ОПИ). Методические указания по выполнению лабораторных работ - Магнитогорск: МГТУ, 2003. 34с.

#### **г) Программное обеспечение и Интернет-ресурсы:**

**<http://e.lanbook.com/book/>** Постнов, К.В. Компьютерная графика: учебное пособие. [Электронный ресурс] — Электрон. дан. — М. : МИСИ – МГСУ, 2012. — 290 с.

**<http://www.knigafund.ru/>** Пакулин В. Н. Проектирование в AutoCAD [Электронный ресурс]. - М.: НОУ "Интуит", 2016. - 425 с.

#### **Программное обеспечение**

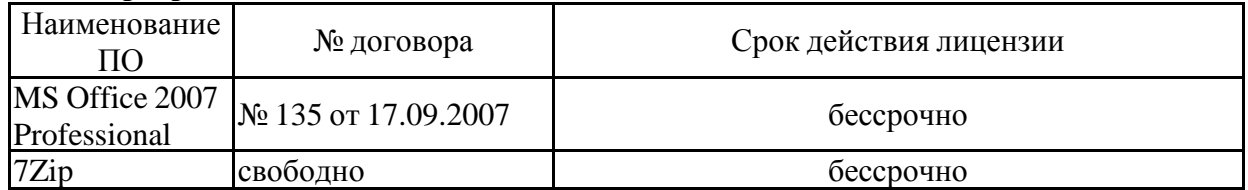

# распространяемое ПО **Профессиональные базы данных и информационные справочные системы**

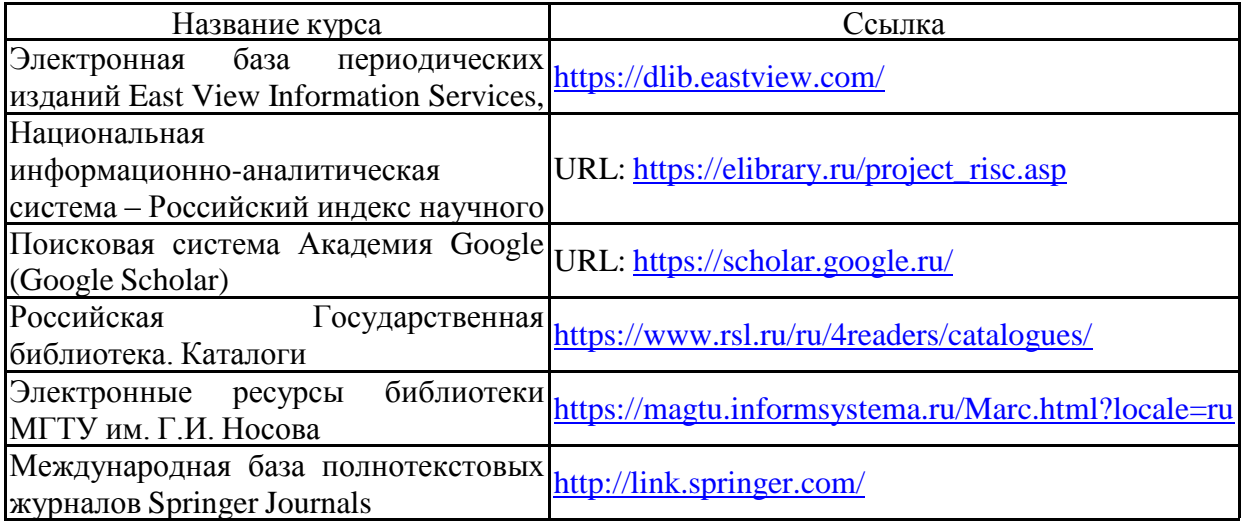

#### **9 Материально-техническое обеспечение дисциплины (модуля)**

Материально-техническое обеспечение дисциплины включает:

Компьютерный класс: Персональные компьютеры с пакетом MS Office, с выходом в Интернет и с доступом в электронную информационно-образовательную среду университета.

Аудитории для самостоятельной работы: компьютерные классы; читальные залы библиотеки. Персональные компьютеры с пакетом MS Office, с выходом в Интернет и с доступом в электронную информационно-образовательную среду университета.

Специальные помещения для проведения занятий семинарского типа, групповых и индивидуальных консультаций, текущего контроля и промежуточной аттестации

Лаборатории ауд. 9, 013: Мультимедийные средства хранения, передачи и представления информации.

Помещение для хранения и профилактического обслуживания учебного оборудования

комн.030, 9,Шкафы для хранения учебно-методической документации, учебного оборудования и учебно-наглядных пособий.

комн. 07А Слесарное оборудование.

Приложение 1

#### **Учебно-методическое обеспечение самостоятельной работы обучающихся**

По дисциплине «Моделирование процессов и схем» предусмотрена аудиторная и внеаудиторная самостоятельная работа студентов.

Трудоемкость самостоятельной работы студентов по учебному плану составляет 17 акад. часов.

#### **Примерная структура и содержание практических работ дисциплины «Моделирование процессов и схем»**

1. Расчеты элементарных технологических операций в электронных таблицах.

2. Декомпозиция технологических схем, принципы выделения расчетных контуров, разработка алгоритмов балансового расчета схем.

3. Расчет качественно-количественной одно компонентной схемы в электронных таблицах.

4. Расчет водно-шламовой схемы в электронных таблицах.

5. Расчет качественно-количественных многокомпонентных схем с использованием матриц (определителей матриц)

#### **Примерный перечень тем и заданий для подготовки к зачету**

- 1. Дайте определение технологии.
- 2. Какова цель информационных технологий?
- 3. Назовите современные информационные технологии.
- 4. Какие инженерные информационные системы вы знаете? Как они применяются в горном деле?
- 5. Из чего состоит программное обеспечение компьютера?
- 6. Что такое компьютерная сеть?
- 7. Какие типы сетей Вы знаете?
- 8. Для чего служит IP- адресация?
- 9. Какие задачи должна осуществлять современная сеть?
- 10. Что Вы знаете о безопасности информационных систем?
- 11. 2. На каких этапах работы горного предприятия пользуются информационными технологиями обработки документов?
- 12. Какие форматы графических файлов вы знаете?
- 13. Какие профессиональные пакеты используются для создания графической документации в горном деле?
- 14. Какие специализированные программы базируются на платформе AutoCAD?
- 15. Для чего они могут применяться в горном деле?
- 16. Как в AutoCAD создаются графические изображения?
- 17. Общая характеристика процессов сбора, передачи, обработка и накопления информации; информационных процессов.
- 18. Классификация программных продуктов.
- 19. Локальные информационные сети предприятий по добыче и переработки полезных ископаемых.
- 20. Виды технологических схем и их расчетные показатели.
- 21. Элементарные технологические операции, их классификация и алгоритмы расчета.
- 22. Понятие расчетного технологического контура.
- 23. Методика расчета качественно-количественной схемы.
- 24. Методика расчета водно-шламовой схемы.
- 25. Методика построения алгоритмов расчета схем.
- 26. Нормированные требования по оформлению расчетов технологических схем;
- 27. Назначение и принцип работы, системы технологического контроля процессом «КРФ».
- 28. Назначение и принцип работы, системы технологического контроля процессом «Проскон».
- 29. Назначение и принцип работы, системы технологического контроля процессом «Курьер».

30. Назначение, область использования, возможности специализированного пакета прикладных программ «Унифлот».

# **Оценочные средства для проведения промежуточной аттестации**

### **а) Планируемые результаты обучения и оценочные средства для проведения промежуточной аттестации:**

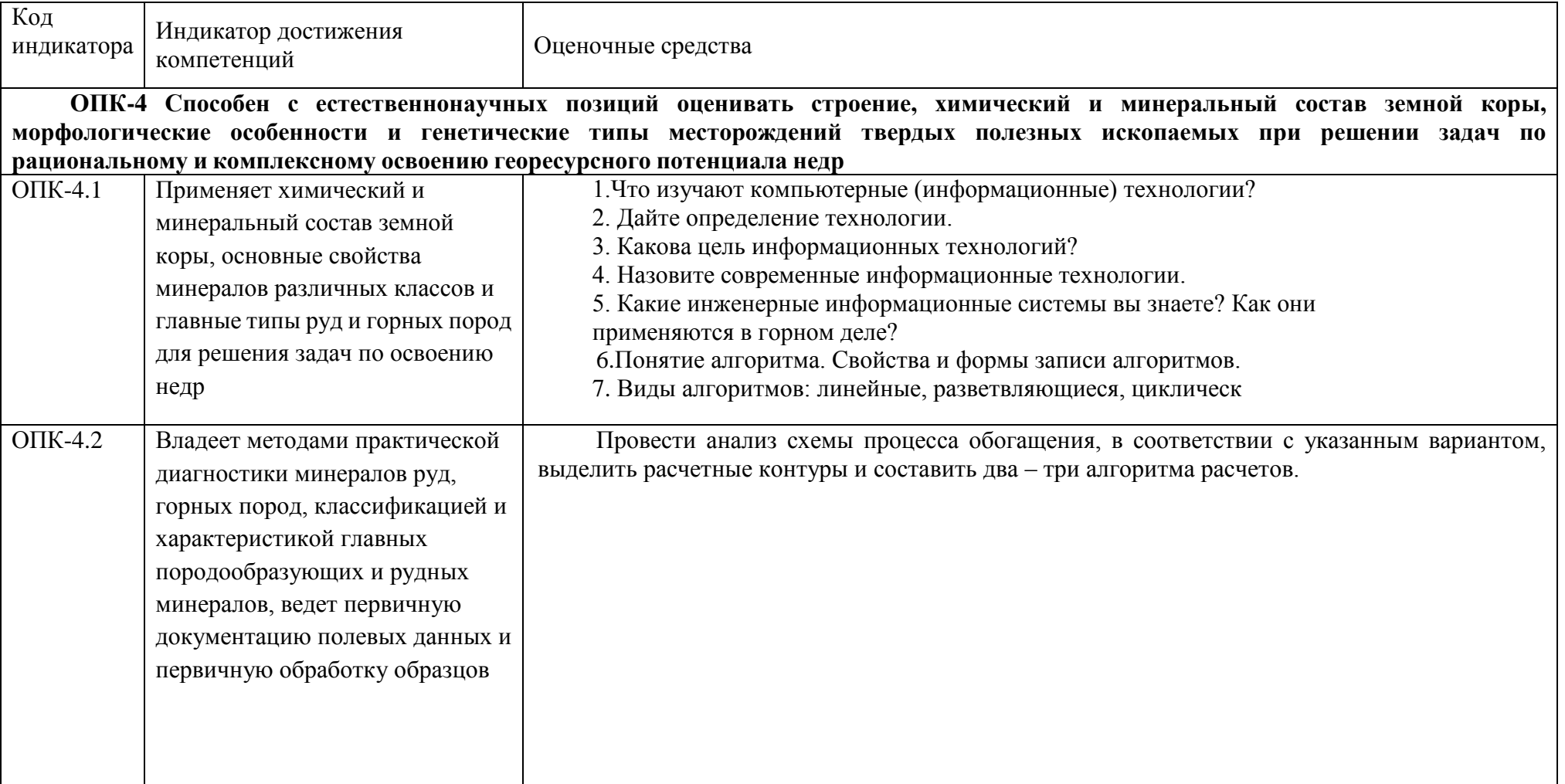

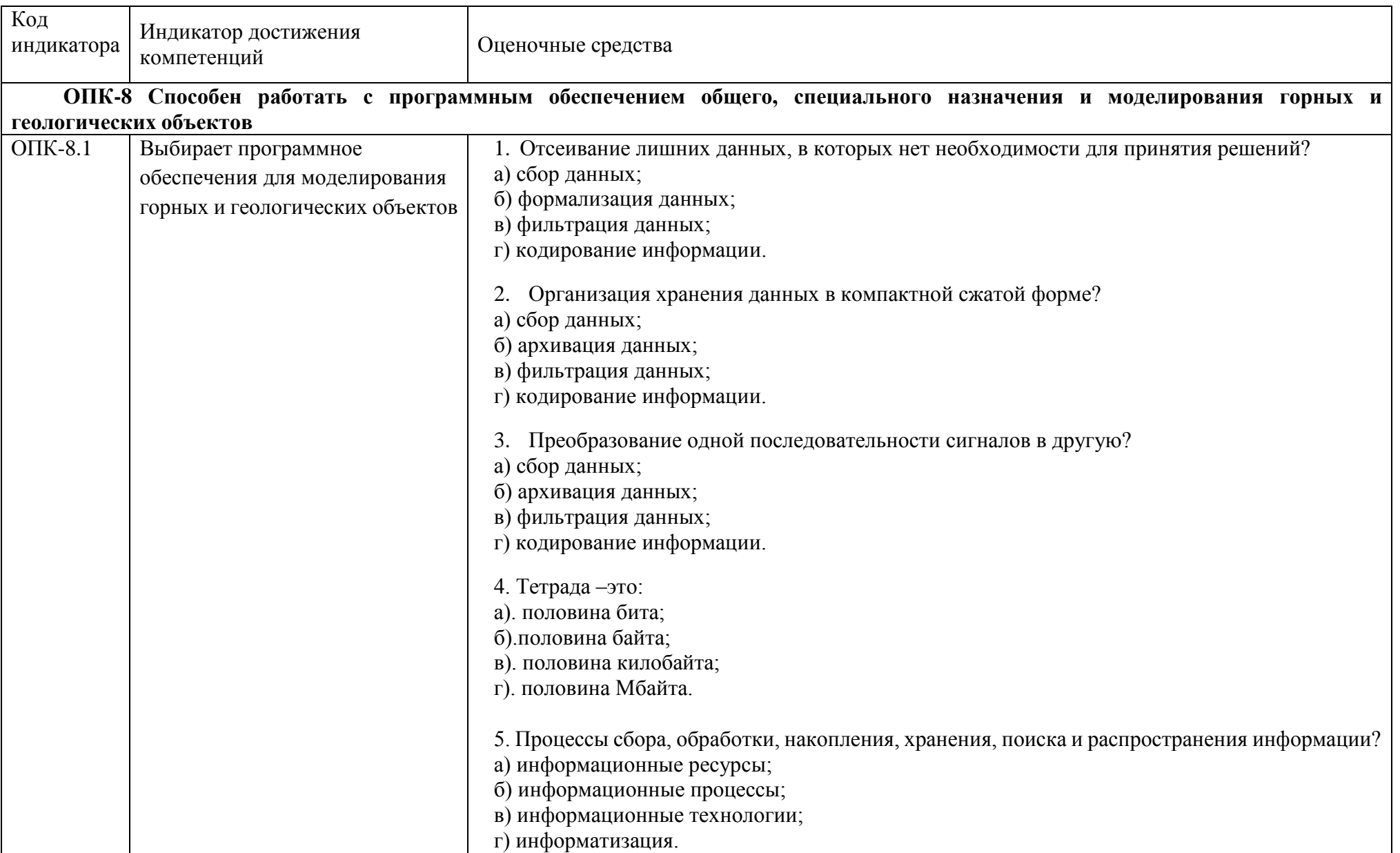

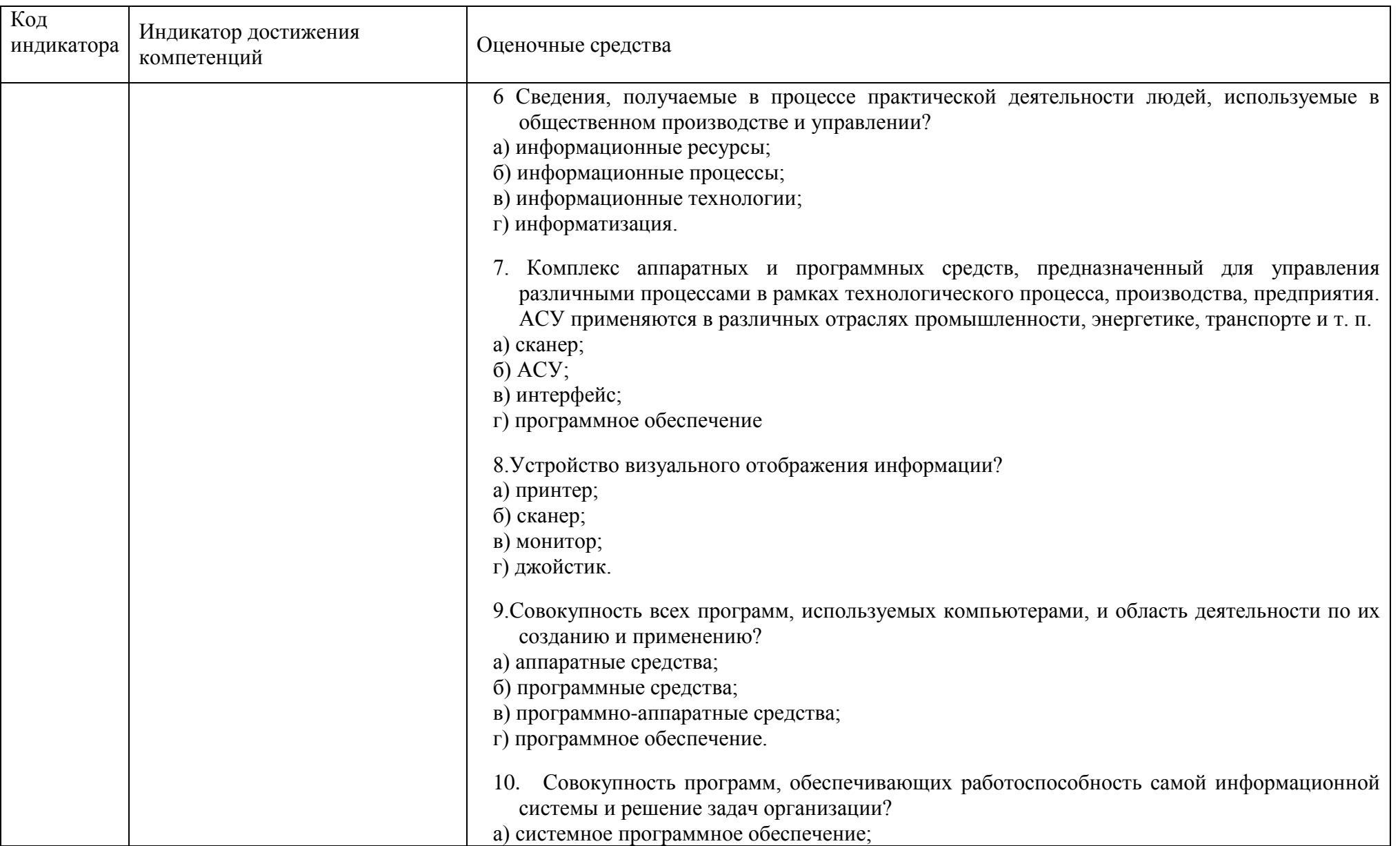

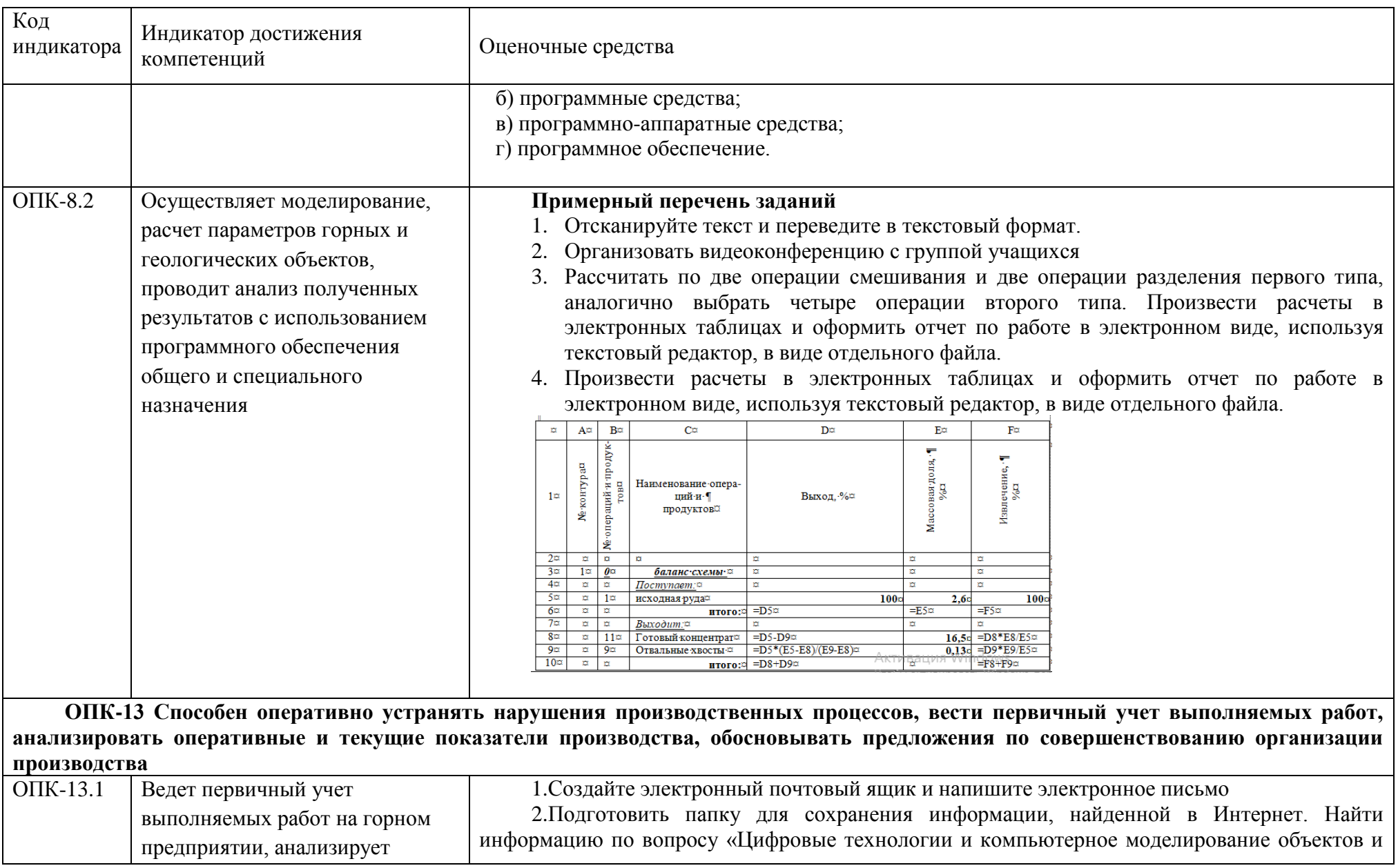

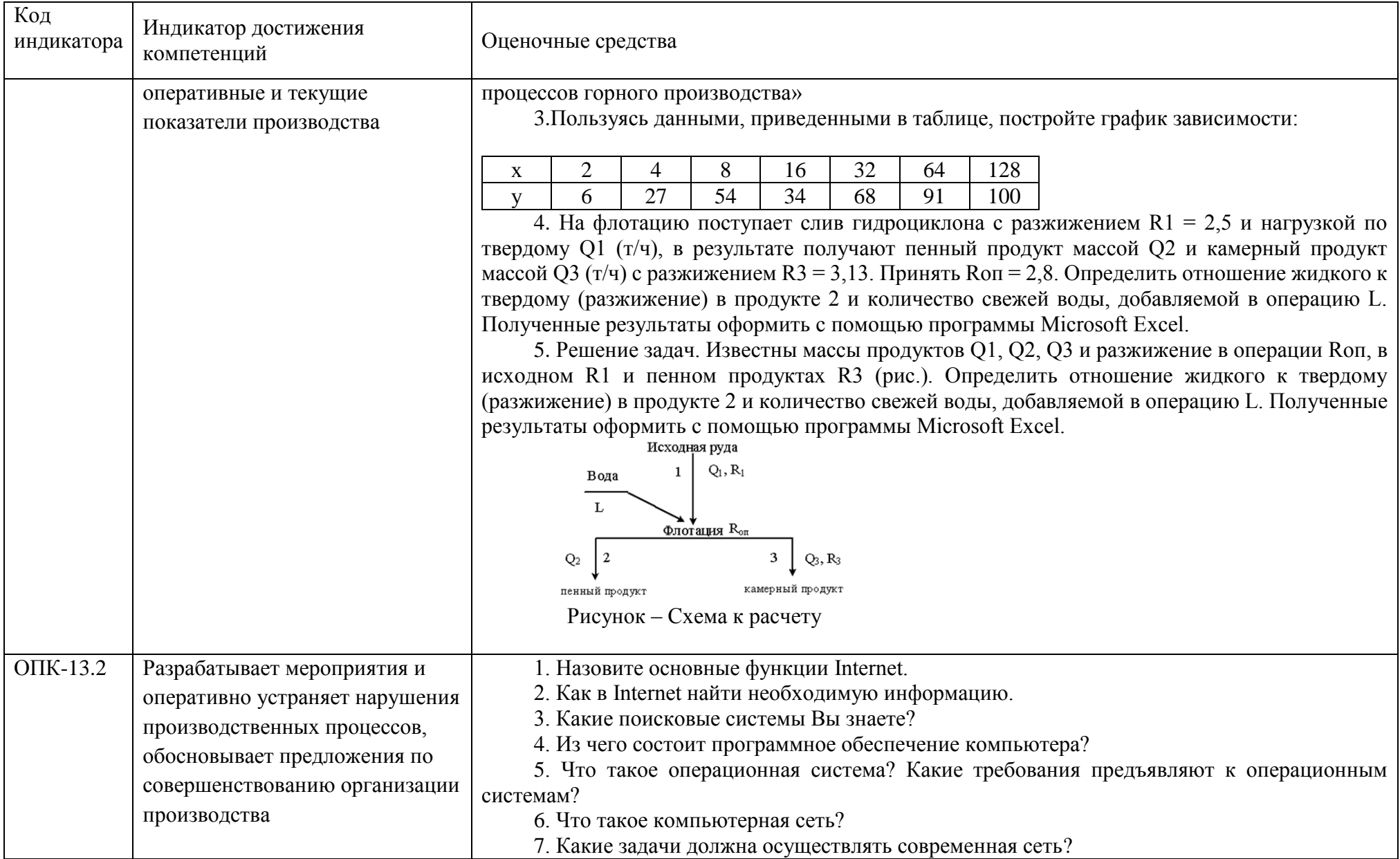

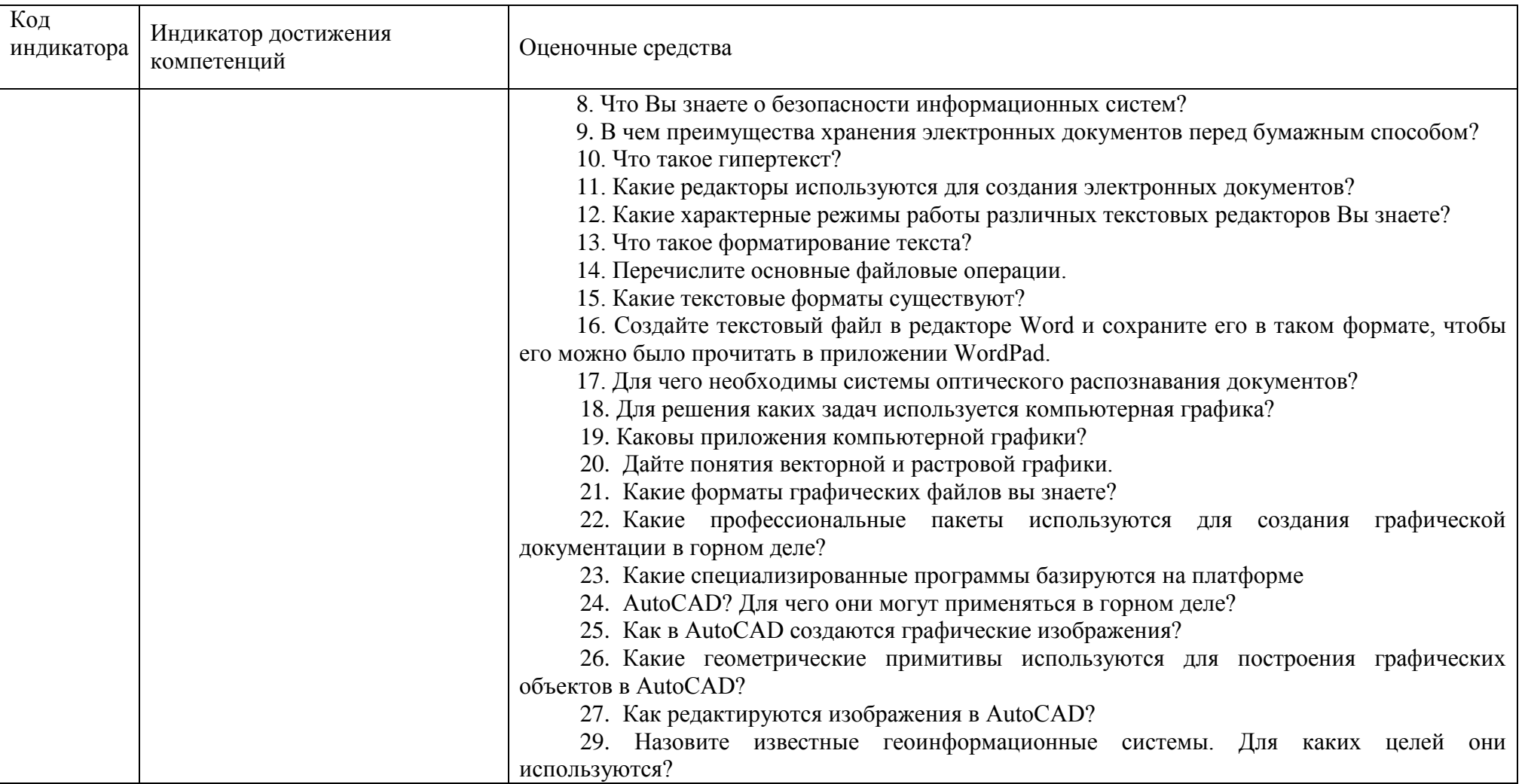

#### **б) Порядок проведения промежуточной аттестации, показатели и критерии оценивания:**

Промежуточная аттестация по дисциплине «Моделирование процессов и схем» включает теоретические вопросы, позволяющие оценить уровень усвоения студентами знаний, и практические задания, выявляющие степень сформированности умений и владений, проводится в форме зачета.

Зачет по данной дисциплине проводится в устной форме по перечню вопросов, указанных в пункте 7а .

Показатели и критерии оценивания зачета:

– на оценку «отлично» (5 баллов) – обучающийся демонстрирует высокий уровень сформированности компетенций, всестороннее, систематическое и глубокое знание учебного материала, свободно выполняет практические задания, свободно оперирует знаниями, умениями, применяет их в ситуациях повышенной сложности.

– на оценку «хорошо» (4 балла) – обучающийся демонстрирует средний уровень сформированности компетенций: основные знания, умения освоены, но допускаются незначительные ошибки, неточности, затруднения при аналитических операциях, переносе знаний и умений на новые, нестандартные ситуации.

– на оценку «удовлетворительно» (3 балла) – обучающийся демонстрирует пороговый уровень сформированности компетенций: в ходе контрольных мероприятий допускаются ошибки, проявляется отсутствие отдельных знаний, умений, навыков, обучающийся испытывает значительные затруднения при оперировании знаниями и умениями при их переносе на новые ситуации.

– на оценку «неудовлетворительно» (2 балла) – обучающийся демонстрирует знания не более 20% теоретического материала, допускает существенные ошибки, не может показать интеллектуальные навыки решения простых задач.

– на оценку «неудовлетворительно» (1 балл) – обучающийся не может показать знания на уровне воспроизведения и объяснения информации, не может показать интеллектуальные навыки решения простых задач.

Оценки «отлично», «хорошо» и «удовлетворительно» - являются зачетом по дисциплине.